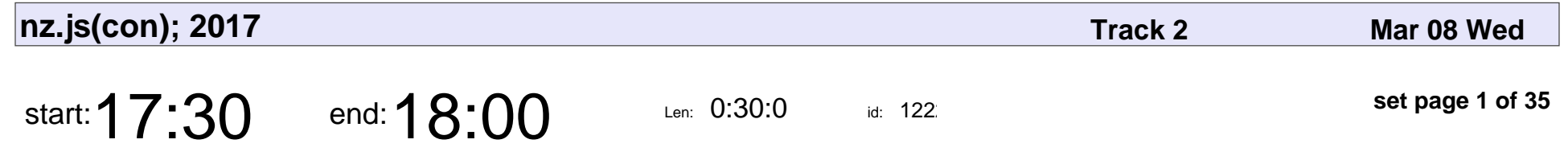

Deep learning in your browser

Igor Costa

#### Deep learning in your browser

# Igor Costa

Veyepar: TalkSigns.rfxml

**nz.js(con); 2017**

**set page 1 of 35**

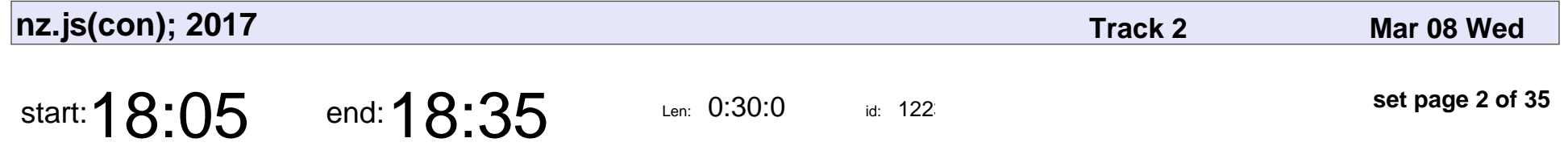

Reactive Query - an alternative to REST for universal JS web apps

Michael McGahan

Reactive Query - an alternative to REST for universal JS web apps

### Michael McGahar

Veyepar: TalkSigns.rfxml

**nz.js(con); 2017**

**set page 2 of 35**

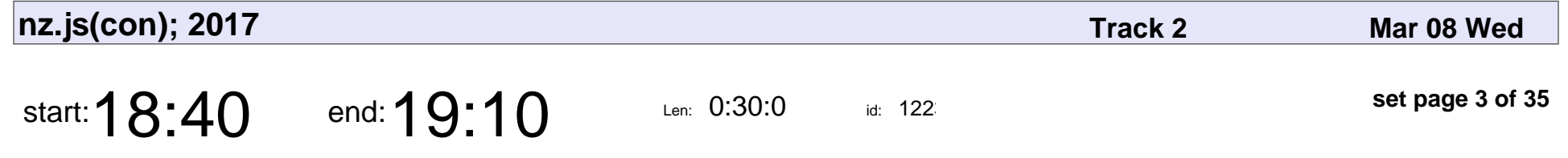

Fantastic ASTs and Where to Find Them

Craig Spence

#### Fantastic ASTs and Where to Find Them

## Craig Spence

Veyepar: TalkSigns.rfxml

**nz.js(con); 2017**

**set page 3 of 35**

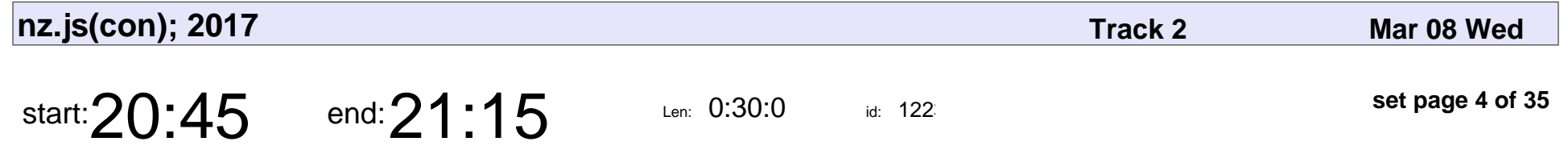

Putting the Fun back into Functional with Lambda Calculus

David Plumpton

Putting the Fun back into Functional with Lambda Calculus

## David Plumpton

Veyepar: TalkSigns.rfxml

**nz.js(con); 2017**

**set page 4 of 35**

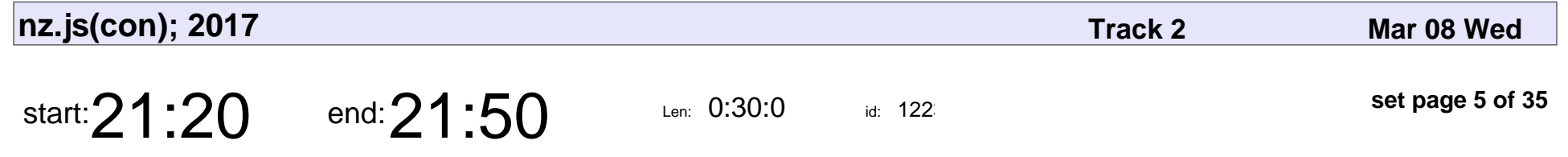

Pushing the web to the next level

Jack Skinner

Pushing the web to the next level

## Jack Skinner

Veyepar: TalkSigns.rfxml

**nz.js(con); 2017**

**set page 5 of 35**

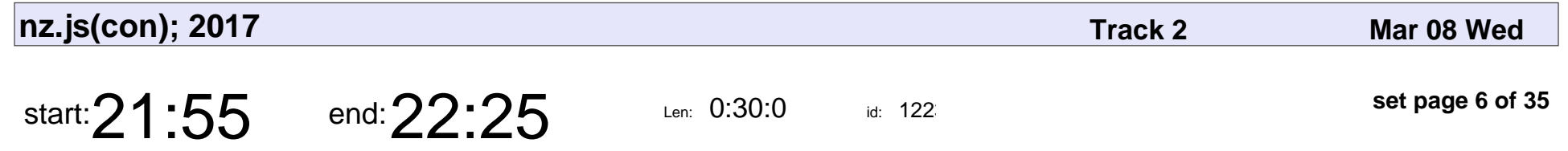

I've got the keys! Using lenses and transducers simplify your life.

Brooke Mitchell

I've got the keys! Using lenses and transducers simplify your life.

### Brooke Mitchell

Veyepar: TalkSigns.rfxml

**nz.js(con); 2017**

**set page 6 of 35**

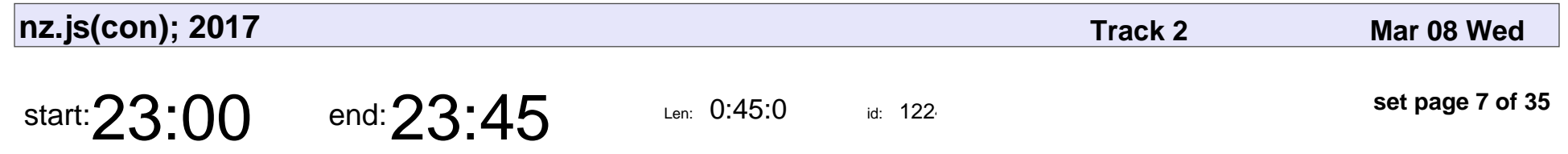

The Art of Exploitation

Kim Carter

### The Art of Exploitation

## Kim Carter

Veyepar: TalkSigns.rfxml

**nz.js(con); 2017**

**set page 7 of 35**

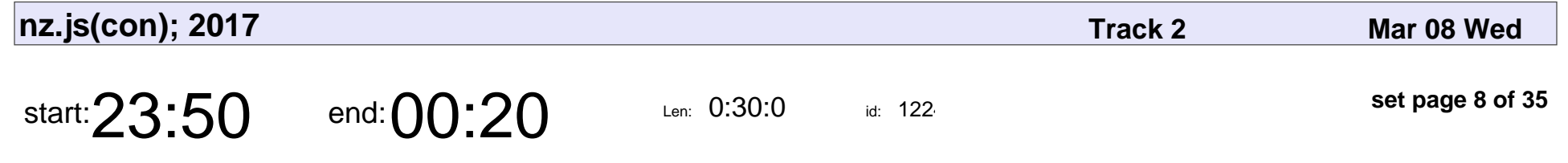

Exploring Static Isomorphism

Stuart Whitehead

#### Exploring Static Isomorphism

### Stuart Whitehead

Veyepar: TalkSigns.rfxml

**set page 8 of 35**

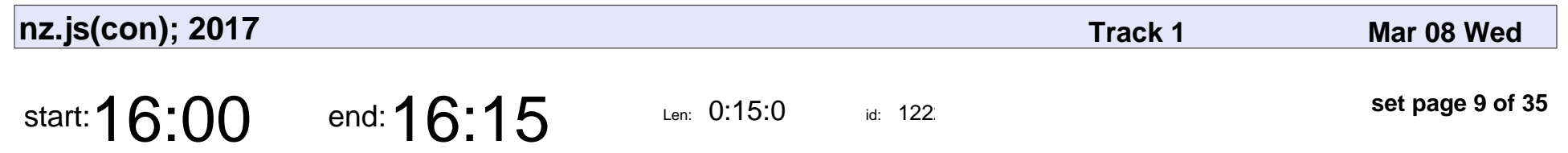

Introduction

Jen Zajac, Owen Evans

# Introduction Jen Zajac, Owen Evans

Veyepar: TalkSigns.rfxml

**nz.js(con); 2017**

**set page 9 of 35**

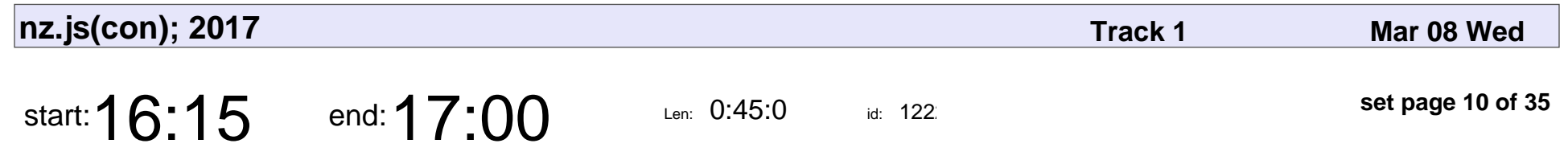

The Beauty of Bad Code

Raquel Vélez

## The Beauty of Bad Code Raquel Vélez

Veyepar: TalkSigns.rfxml

**nz.js(con); 2017**

**set page 10 of 35**

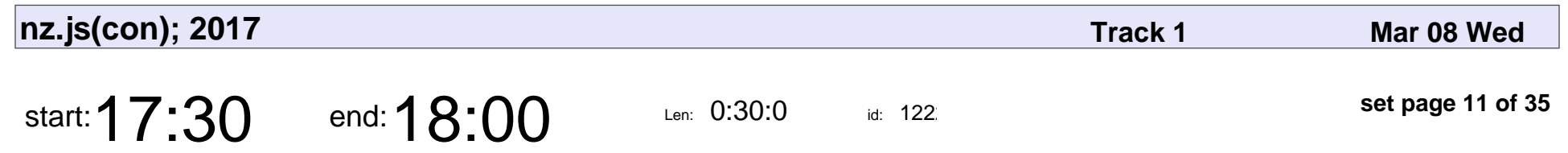

I Play the JavaScript

Matt McKegg

# I Play the JavaScript Matt McKegg

Veyepar: TalkSigns.rfxml

**set page 11 of 35**

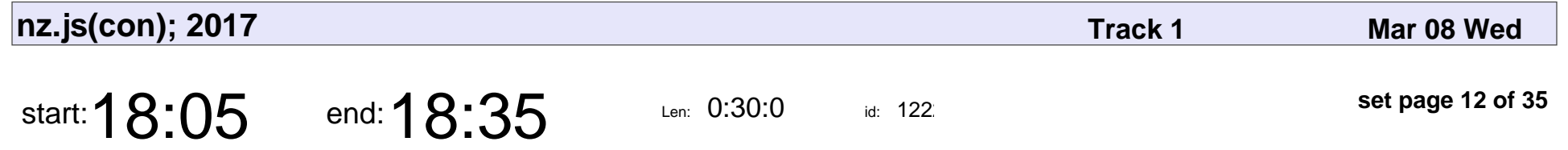

"I can't work on my phone" - desktop all the things

Stefan Judis

"I can't work on my phone" - desktop all the things

## Stefan Judis

Veyepar: TalkSigns.rfxml

**nz.js(con); 2017**

**set page 12 of 35**

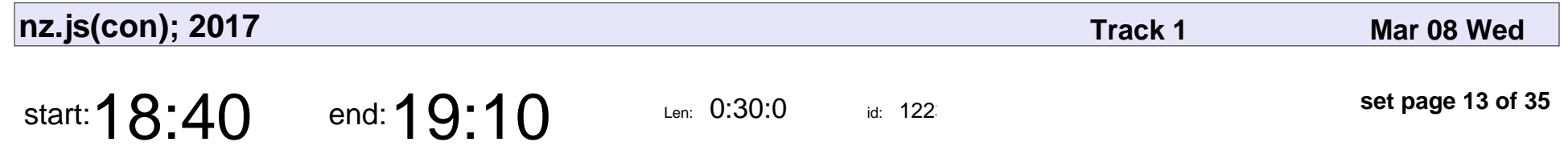

Moving fast without crashing

Marcus Bristol

#### Moving fast without crashing

### Marcus Bristol

Veyepar: TalkSigns.rfxml

**nz.js(con); 2017**

**set page 13 of 35**

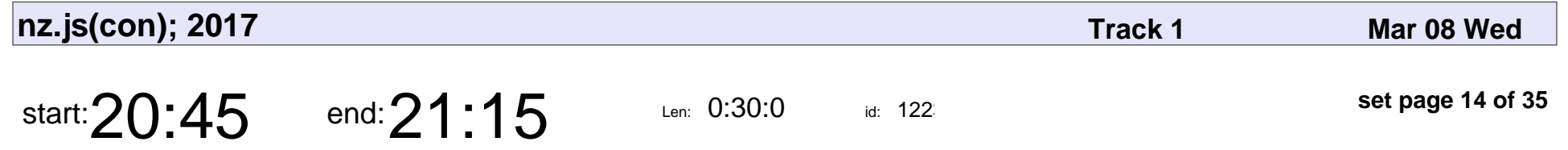

Open Sourcing Mental Health

Alex Gibson, Aurynn Shaw, Samson Ootoovak, Matt Powell, Dana Iti, Ruth McDavitt

#### Open Sourcing Mental Health

Alex Gibson, Aurynn Shaw, Samson Ootoovak, Matt Powell, Dana Iti, Ruth Mc

Veyepar: TalkSigns.rfxml

**nz.js(con); 2017**

**set page 14 of 35**

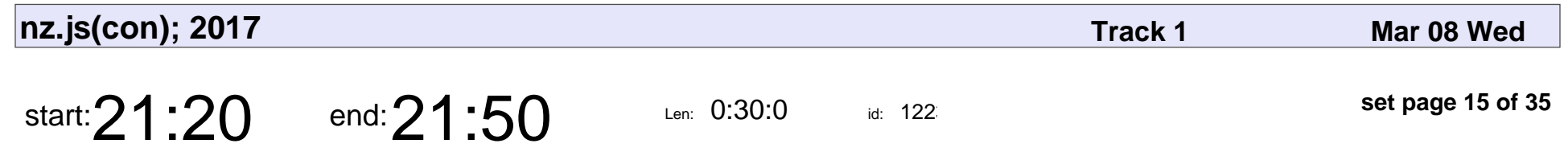

Behaviour & Your Team

Robert Pearce

## Behaviour & Your Team Robert Pearce

Veyepar: TalkSigns.rfxml

**set page 15 of 35**

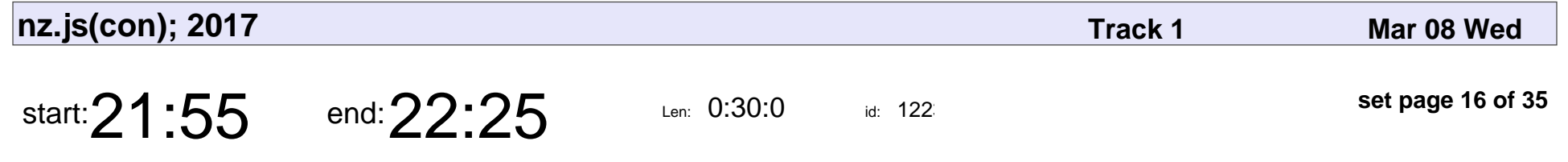

Being a paradigm tolerant JS developer

Anna Lezhikova

Being a paradigm tolerant JS developer

### Anna Lezhikova

Veyepar: TalkSigns.rfxml

**nz.js(con); 2017**

**set page 16 of 35**

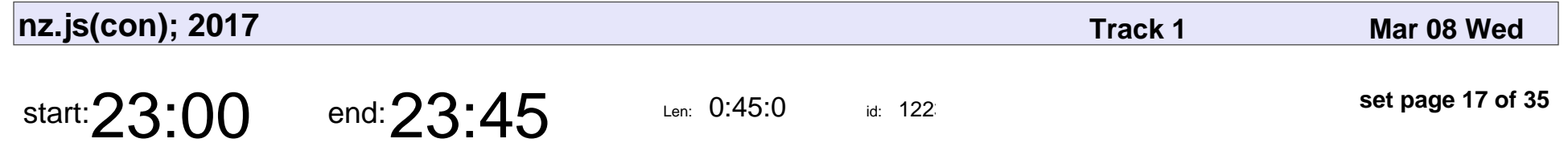

Building serverless apps with Node.js

Julien Simon

#### Building serverless apps with Node.js

## Julien Simon

Veyepar: TalkSigns.rfxml

**nz.js(con); 2017**

**set page 17 of 35**

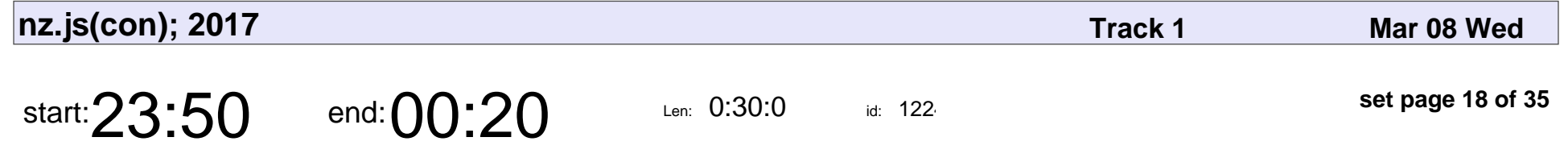

Getting Started with JavaScript Bundling

Tanya Gray

#### Getting Started with JavaScript Bundling

# Tanya Gray

Veyepar: TalkSigns.rfxml

**nz.js(con); 2017**

**set page 18 of 35**

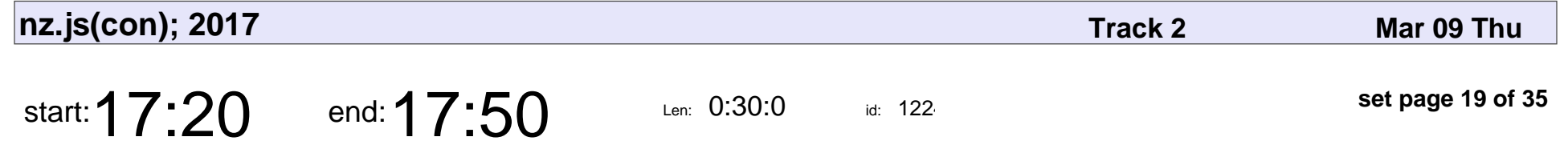

Your browser wants you to be secure

Kirk Jackson

#### Your browser wants you to be secure

## Kirk Jackson

Veyepar: TalkSigns.rfxml

**nz.js(con); 2017**

**set page 19 of 35**

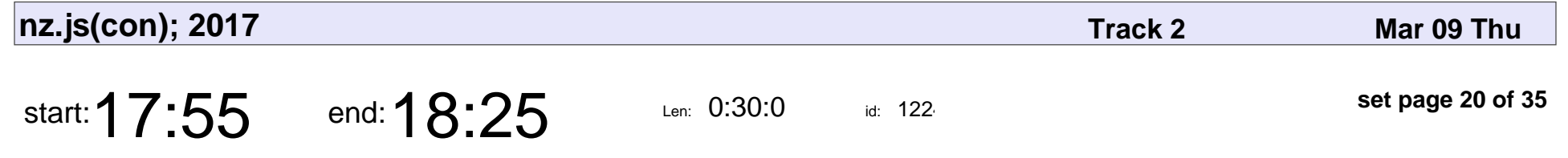

Serverless Applications - behind the hype

Tim Wright

#### Serverless Applications - behind the hype

# Tim Wright

Veyepar: TalkSigns.rfxml

**nz.js(con); 2017**

**set page 20 of 35**

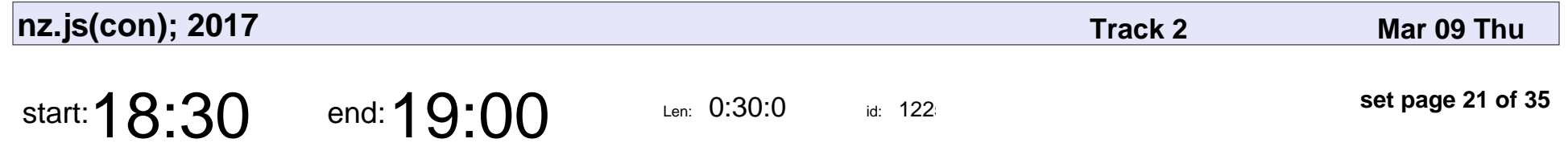

CTO's Perspective of Angular2 adoption from an early stage

Wulf Sölter

CTO's Perspective of Angular2 adoption from an early stage

## Wulf Sölter

Veyepar: TalkSigns.rfxml

**nz.js(con); 2017**

**set page 21 of 35**

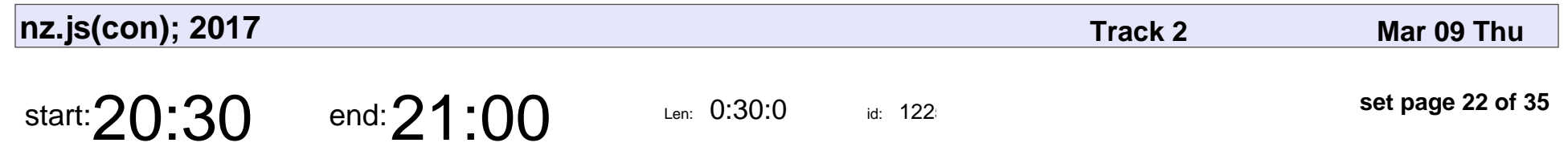

Vues from the Server

Garion Herman

## Vues from the Server Garion Herman

Veyepar: TalkSigns.rfxml

**nz.js(con); 2017**

**set page 22 of 35**

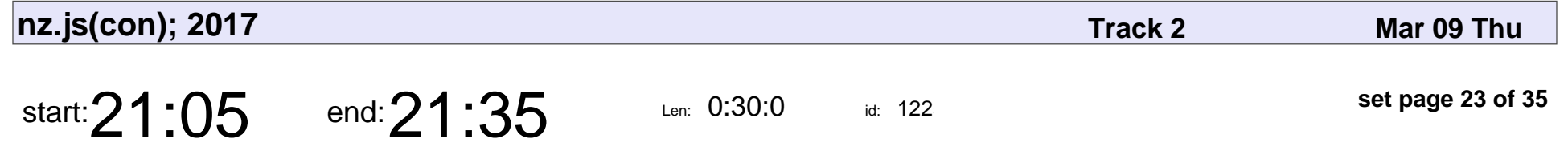

W.W.E.D. (What would Ember.js do?)

Richard Walker

#### W.W.E.D. (What would Ember.js do?)

### Richard Walker

Veyepar: TalkSigns.rfxml

**nz.js(con); 2017**

**set page 23 of 35**

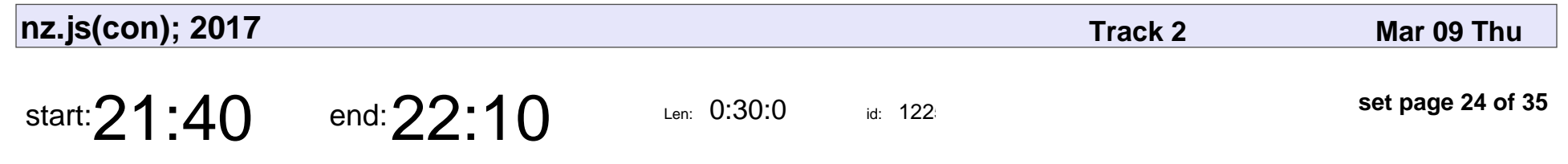

Embracing Subjectivity

Mix Irving

### Embracing Subjectivity

# Mix Irving

Veyepar: TalkSigns.rfxml

**nz.js(con); 2017**

**set page 24 of 35**

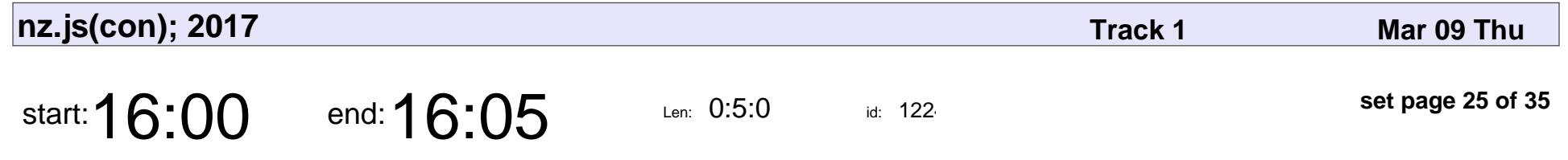

Introduction to the second day

Jen Zajac

#### Introduction to the second day

# Jen Zajac

Veyepar: TalkSigns.rfxml

**nz.js(con); 2017**

**set page 25 of 35**

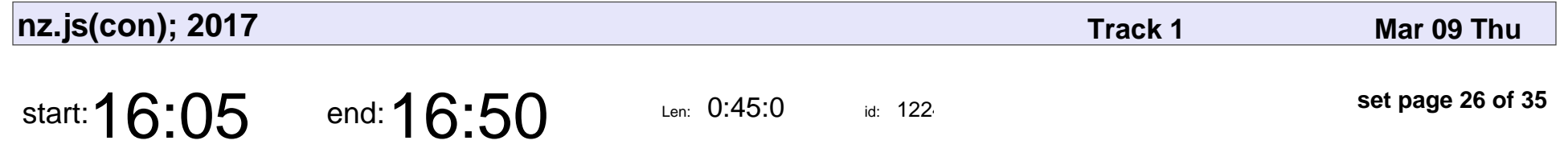

Searching for Beauty and Humanity in Data

Ri Liu

#### Searching for Beauty and Humanity in Data

## Ri Liu

Veyepar: TalkSigns.rfxml

**nz.js(con); 2017**

**set page 26 of 35**

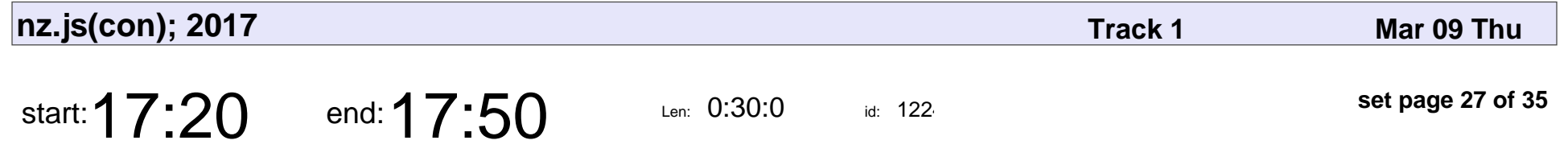

Psychology and the Art of Pair Programming

Raf Gemmail, Paul Sharpe

#### Psychology and the Art of Pair Programming

### Raf Gemmail, Paul Sharpe

Veyepar: TalkSigns.rfxml

**nz.js(con); 2017**

**set page 27 of 35**

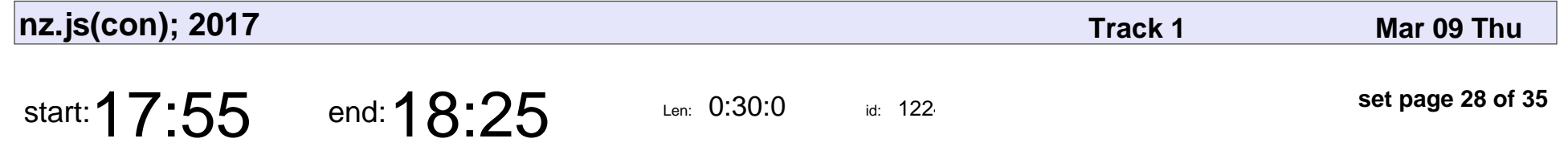

Around the world in 80 shades ■■

Nat Dudley

#### Around the world in 80 shades ■■

# Nat Dudley

Veyepar: TalkSigns.rfxml

**nz.js(con); 2017**

**set page 28 of 35**

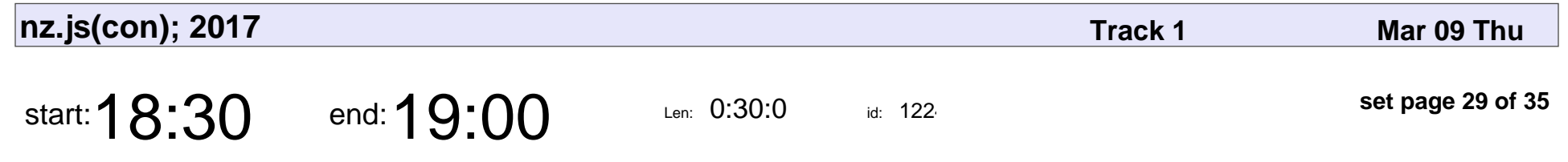

Augmenting Reality with JS

**Ducky** 

#### Augmenting Reality with JS

# Ducky

Veyepar: TalkSigns.rfxml

**nz.js(con); 2017**

**set page 29 of 35**

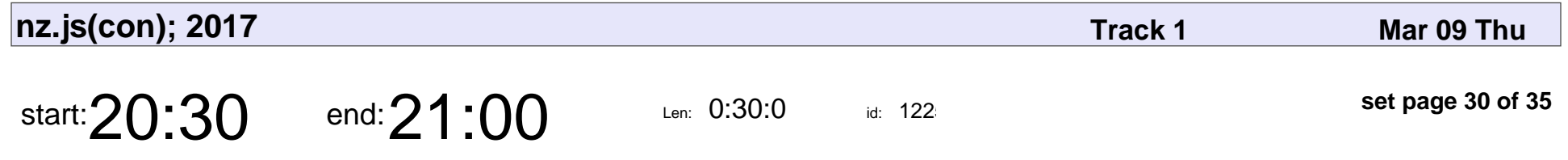

Teaching and learning on a fullstack, bootcamp, JavaScript course

Simon Tegg

Teaching and learning on a fullstack, bootcamp, JavaScript course

# Simon Tegg

Veyepar: TalkSigns.rfxml

**nz.js(con); 2017**

**set page 30 of 35**

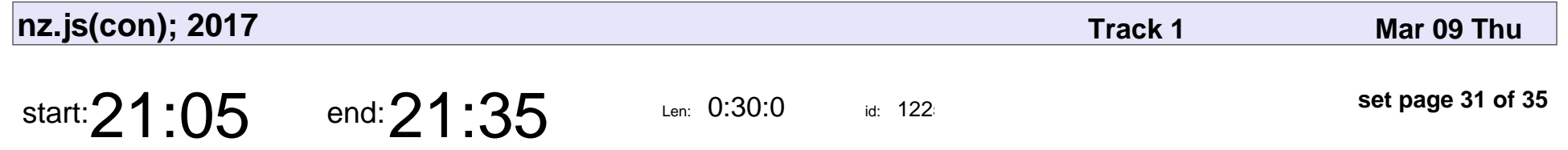

React Native - Next Generation JavaScript Mobile

Seth Reid

React Native - Next Generation JavaScript Mobile

## Seth Reid

Veyepar: TalkSigns.rfxml

**nz.js(con); 2017**

**set page 31 of 35**

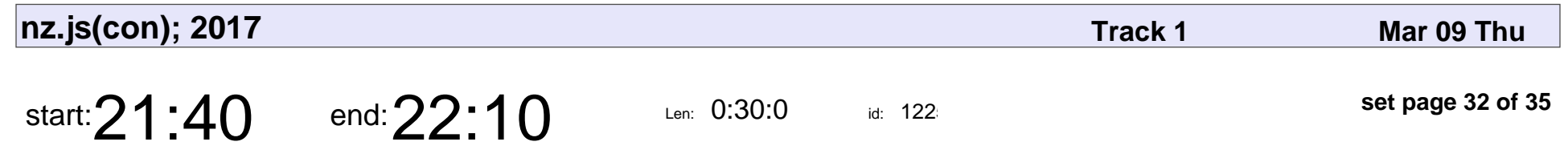

Hands on with A-Frame

Stevie Mayhew

## Hands on with A-Frame Stevie Mayhew

Veyepar: TalkSigns.rfxml

**nz.js(con); 2017**

**set page 32 of 35**

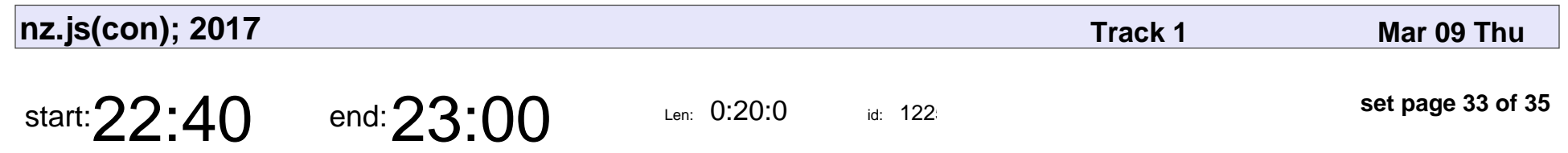

Rats of the Maze

Simon Swain

# Rats of the Maze Simon Swain

Veyepar: TalkSigns.rfxml

**nz.js(con); 2017**

**set page 33 of 35**

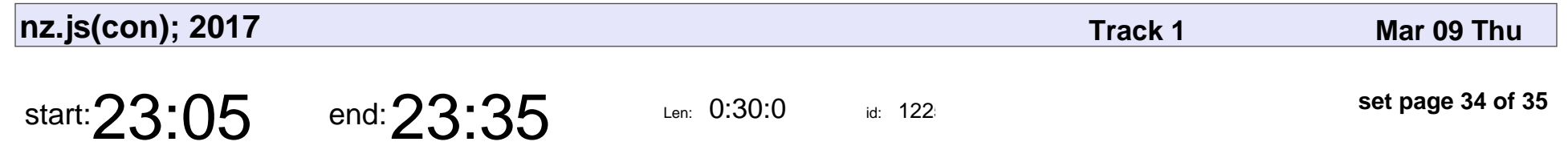

Technology for Everyone

PrototypeAlex

### Technology for Everyone

## PrototypeAlex

Veyepar: TalkSigns.rfxml

**nz.js(con); 2017**

**set page 34 of 35**

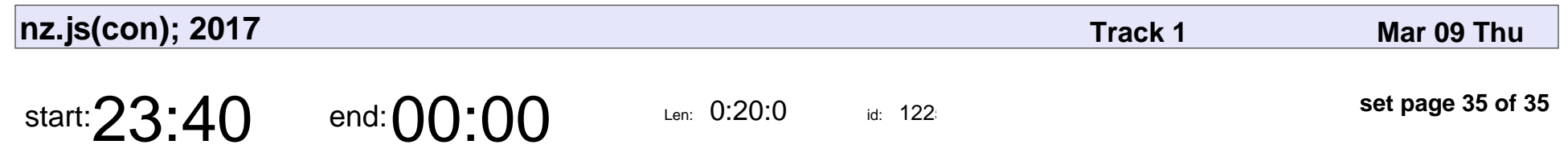

Conference closing

Jen Zajac, Anna Lezhikova

### Conference closing

#### Jen Zajac, Anna Lezhikova

Veyepar: TalkSigns.rfxml

**nz.js(con); 2017**

**set page 35 of 35**